# **Brevet : Bilan fin de cycle**

## • **Présentation du « Bilan fin de cycle »**

- **Ouverture de « Bulletin fin de cycle »**

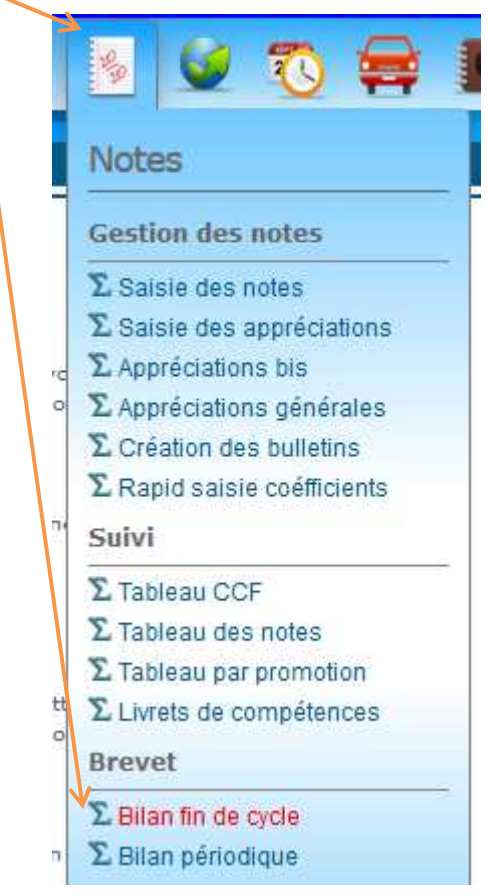

- **En haut 5 onglets disponibles** 

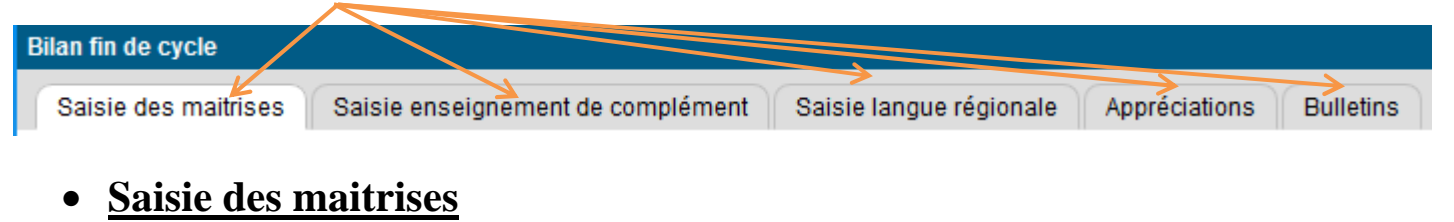

- **Choix de la formation-promotion** 

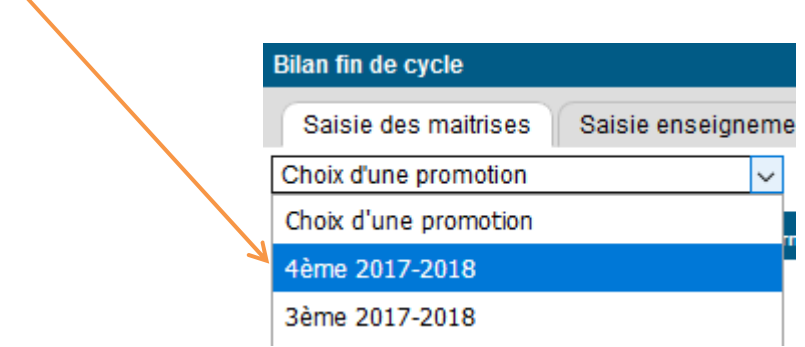

- **Cet onglet contient les données relatives au positionnement des jeunes sur chacun des domaines du socle commun.** Pour chaque jeune apparait les 8 domaines officiels.

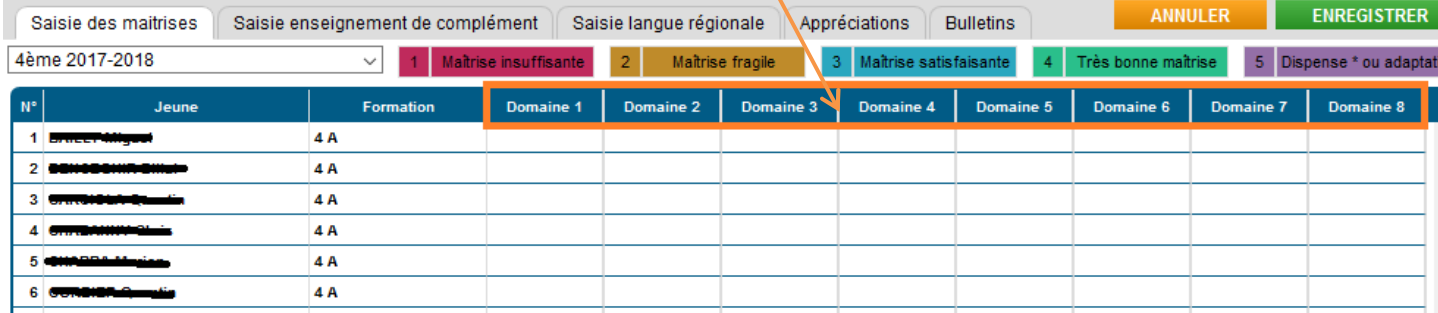

- o Domaine 1 : Comprendre, s'exprimer en utilisant la langue française à l'oral et à l'écrit
- o Domaine 2 : Comprendre, s'exprimer en utilisant une langue étrangère et, le cas échéant, une langue régionale
- o Domaine 3 : Comprendre, s'exprimer en utilisant les langages mathématiques, scientifiques et informatiques
- o Domaine 4 : Comprendre, s'exprimer en utilisant les langages des arts et du corps
- o Domaine 5 : Les méthodes et outils pour apprendre
- o Domaine 6 : La formation de la personne et du citoyen
- o Domaine 7 : Les systèmes naturels et les systèmes techniques
- o Domaine 8 : Les représentations du monde et l'activité humaine

Chaque domaine doit être évalué. Pour cela 5 maîtrises sont possibles. La maîtrise choisie représente le positionnement du jeune sur le domaine en question.

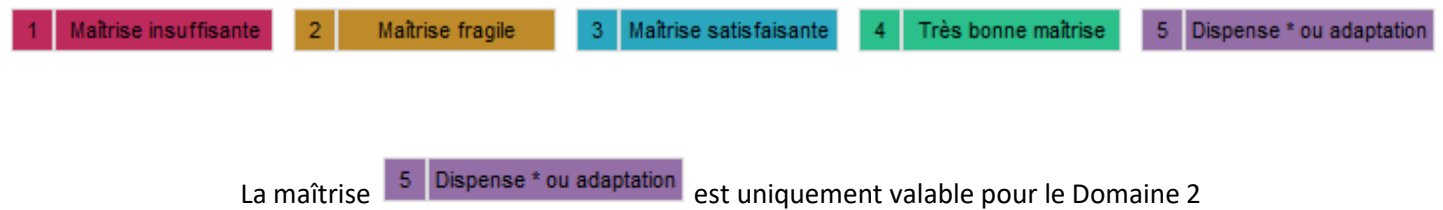

Vous ajustez manuellement la maîtrise des jeunes pour chaque domaine. En cliquant sur la case du domaine, vous pouvez choisir l'une des 5 maîtrises proposées.

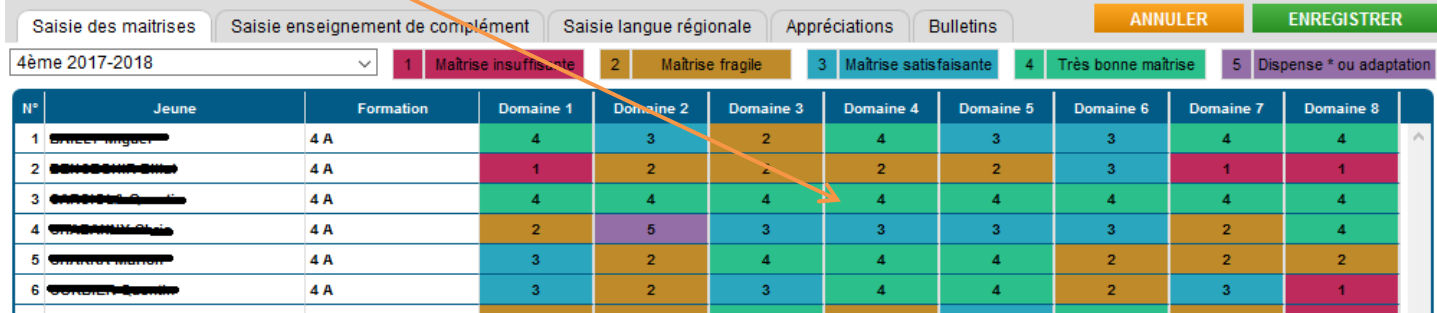

### • **Saisie enseignement de complément**

- **Choix de la formation-promotion** 

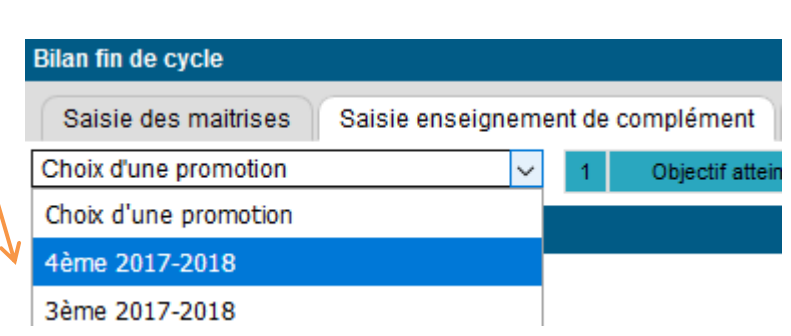

- **Cet onglet contient les données relatives à l'enseignement de complément suivi par le jeune au cours du cycle 4.** Pour chaque jeune apparait les 5 enseignements de compléments officiels.

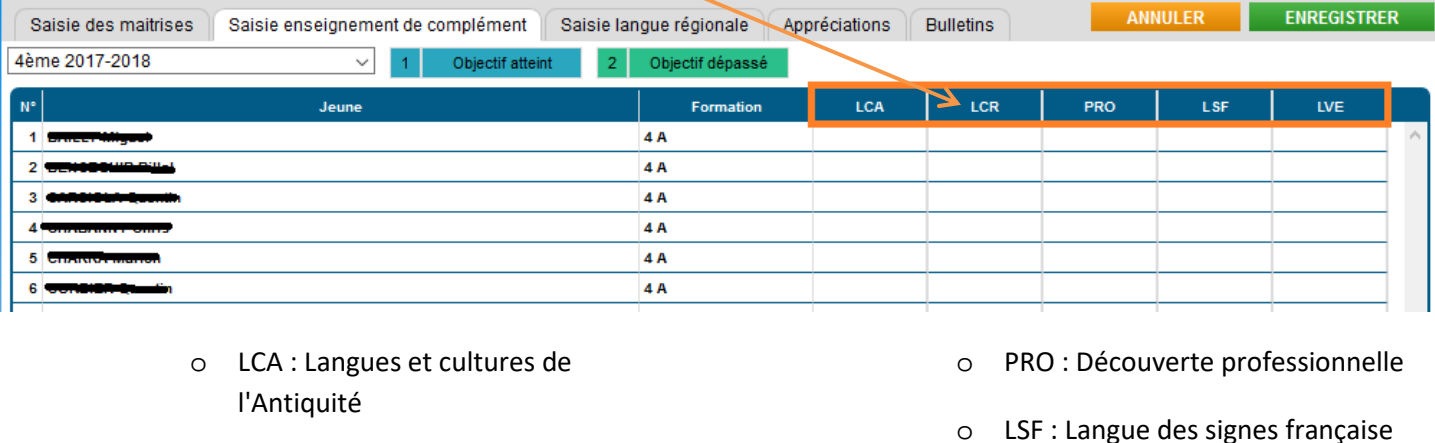

o LCR : Langue et culture régionale

o LVE : Langue vivante étrangère

Si le jeune suit un enseignement de complément, il doit être évalué. Pour cela 2 objectifs possibles. L'objectif choisi représente le positionnement du jeune vis-à-vis de l'enseignement de complément.

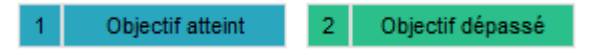

Vous ajustez manuellement l'objectif des jeunes pour l'enseignement de complément suivi. En cliquant sur la case de l'enseignement de complément, vous pouvez choisir l'un des 2 objectifs proposés.

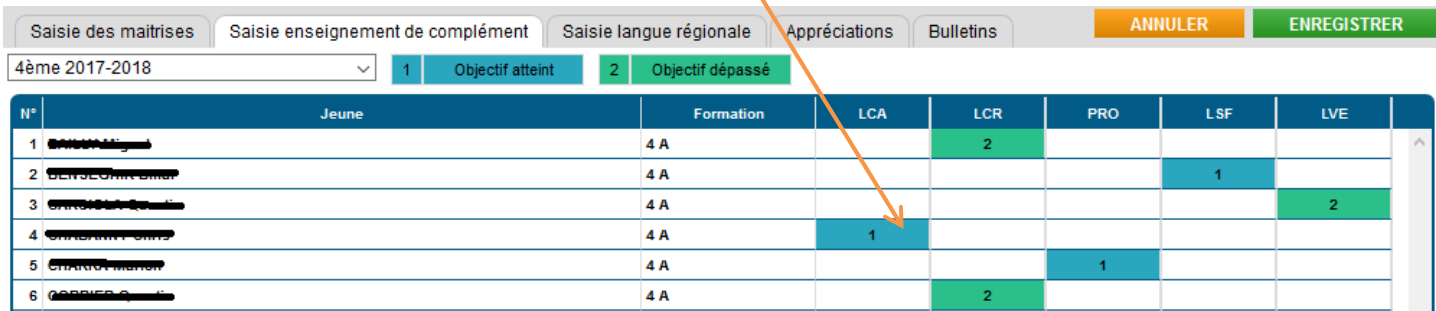

## • **Saisie langue régionale**

- **Choix de la formation-promotion** 

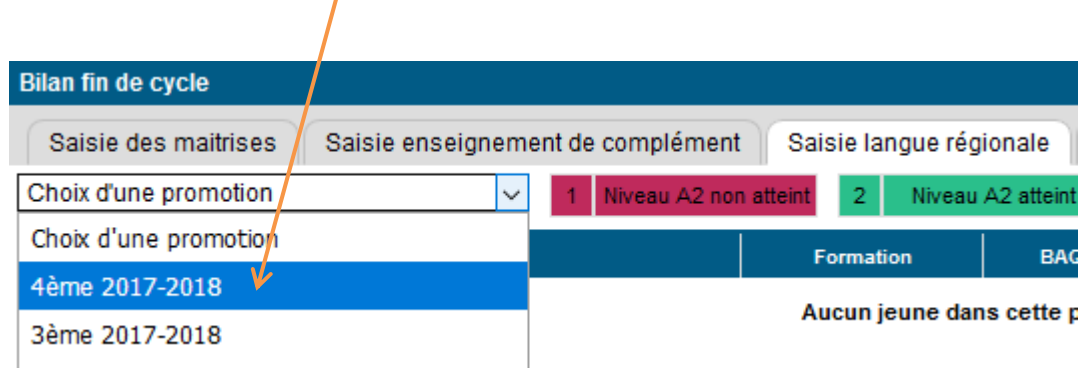

- **Cet onglet contient les données relatives au niveau de maîtrise A2 en langue et culture régionale du**  jeune, dans le cadre d'un enseignement « Langue régionale ». Pour chaque jeune apparait les 7 langues régionales officielles.

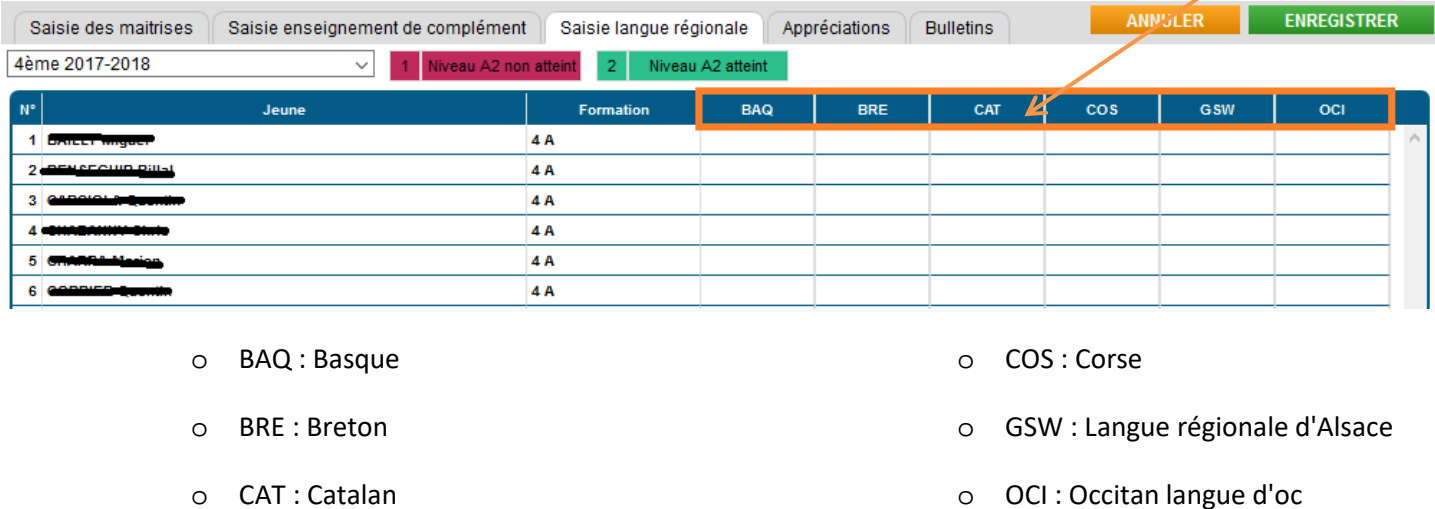

Si le jeune suit une langue régionale, il doit être évalué. Pour cela 2 niveaux possibles. Le niveau A2 choisi représente le positionnement du jeune vis-à-vis de la langue régionale.

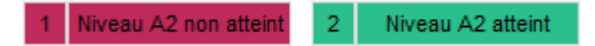

Vous ajustez manuellement le niveau A2 des jeunes pour la langue régionale suivie. En cliquant sur la case de la langue régionale, vous pouvez choisir l'un des 2 niveaux proposés.

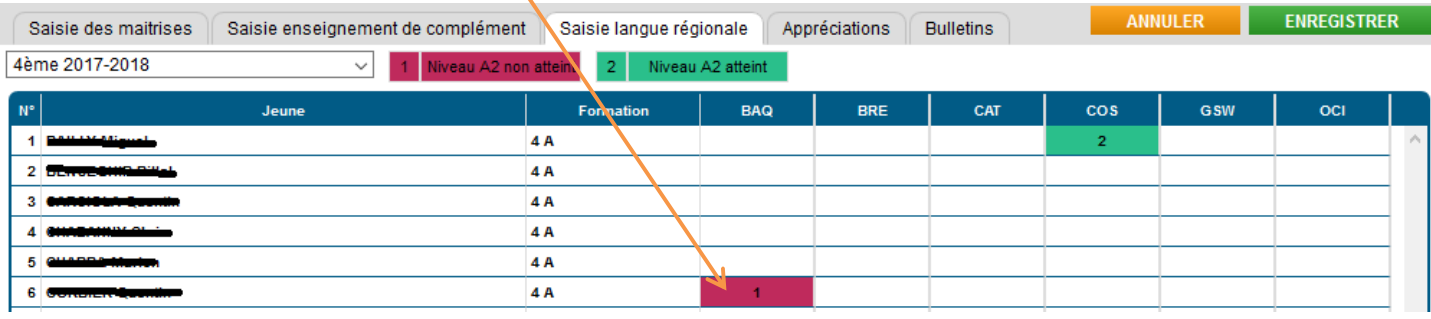

# • **Appréciations**

- **Choix de la formation-promotion** 

 $\mathbf{r}$ 

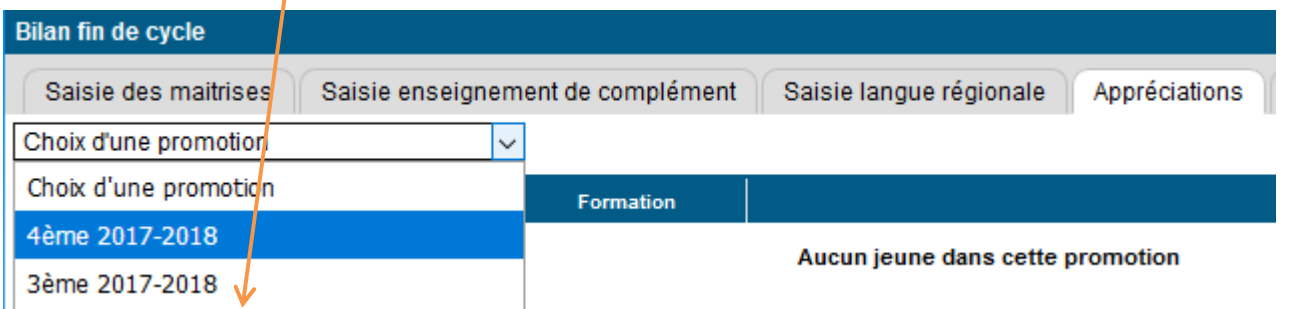

- Une appréciation doit être saisie pour chaque jeune.

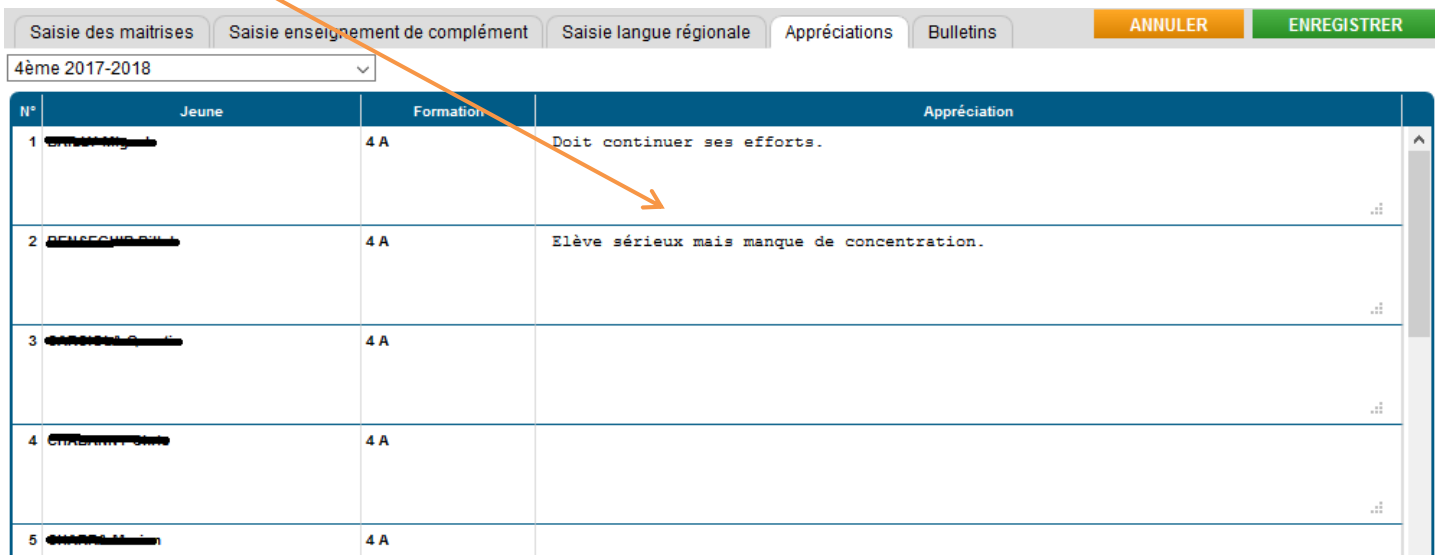

- **Impression/Export Bilan**
	- **Choix de la formation-promotion**

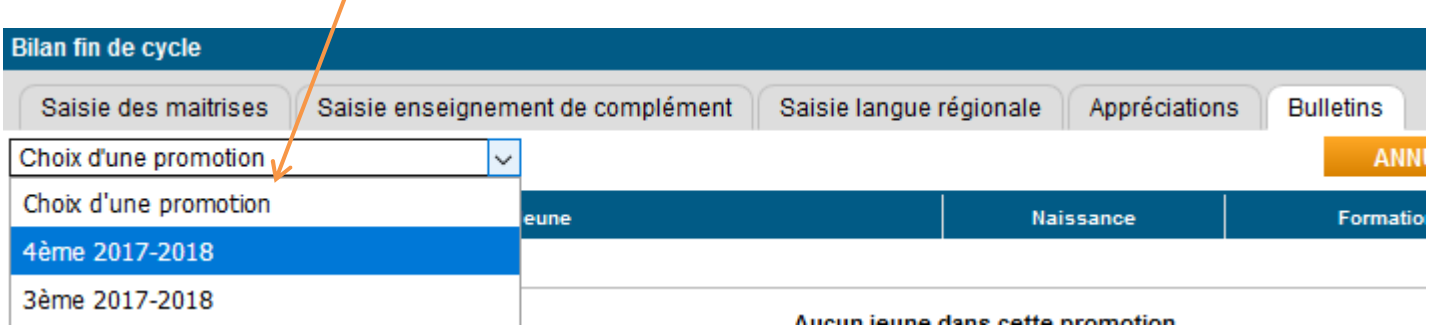

Sélection du ou des jeune(s). Pour chaque jeune, on précise le nombre de domaine dans lequel il a été évalué et on indique si une appréciation lui a été attribuée.

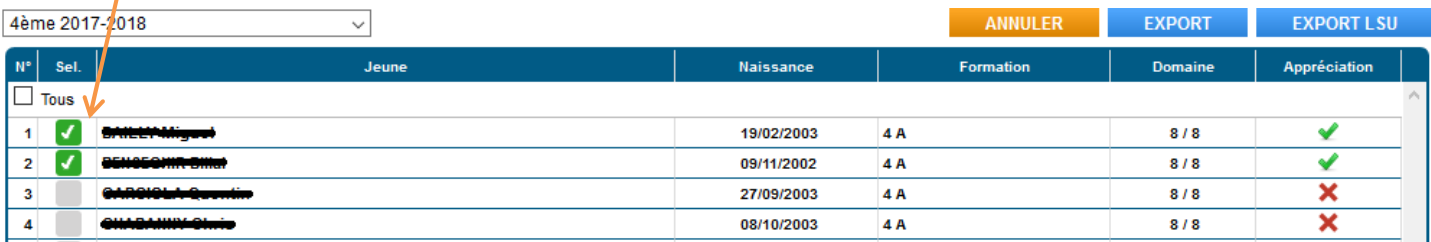

- Pour éditer en **format PDF**, le bilan fin de cycle du ou des jeune(s), cliquer sur « **Export** »

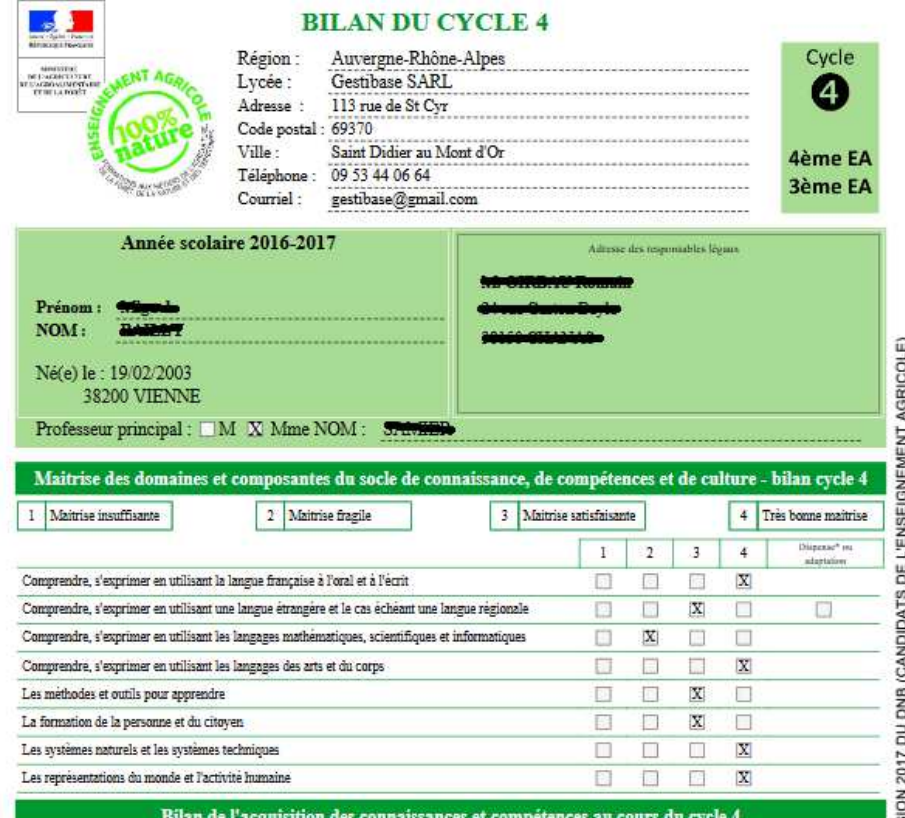

Pour télécharger le bilan de fin de cycle en format XML pour importer les données dans LSU, cliquer sur « **Export LSU** »

<?xml version="1.0" encoding="UTF-8" </b/>sour-bilans xsi:schemaLocation="urn:fr:edu:scolarite:Isun:bilans:import import-bilan-complet.xsd" schemaVersion="3.0" xmlns="urn:fr:edu:scolarite:Isun:bilans:import"<br>xmlns:xsi="http://www.w3.org/2001/XMLSchema-instanc <entete> <editeur>Gestibase</editeur> <donnees> oomees><br>- <responsables-etab><br>- <responsable-etab libelle="**M Rouaud Nicolas**" id="**RESP\_1"/>**<br>-</responsables-etab> <eleves> </envertidam\_intervals="preference" nom="<del>protect"</del>" code-division="0" id-be="0"/><br><eleve id="EL\_6364" prenom="<del>biliai"</del> nom="<del>0ENOESNIR</del>" code-division="0" id-be="0"/><br></eleves> </enseignants> </enseignants/<br>
</enseignants/<br>
- collar-cycle><br>
- collar-cycle><br>
- collar-cycle><br>
- collar-cycle><br>
- cycle="EL\_6565"><br>
- cycle="4"<br>
- cycle="4"<br>
- cycle="4"<br>
- cycle="4"<br>
- cycle="4"<br>
- cycle="4"<br>
- cycle="4"<br>
- cycle="4" ocle><br>
< domaine positionnement="4" code="CPD\_FRA"/><br>
< domaine positionnement="3" code="CPD\_ETR"/><br>
< domaine positionnement="2" code="CPD\_SCT"/><br>
< domaine positionnement="4" code="CPD\_SCT"/><br>
< domaine positionnement="4  $\lt$ /socle: <synthese>Doit continuer ses efforts.</synthese>